# **Tietokantasovellus**

# **Tietokantasovellus**

- { Kurssin sisältö
- o Suoritustapa
- o Aikataulut
- o Oppimateriaali

# Tietokantasovellus - Sisältö

- o Kurssilla opetellaan
	- Tietokannan suunnittelua käytännössä
	- · Tietokantaohjelmointia
	- Verkkosovelluksen periaatteita (erityisesti
	- web-sovellus) z Web-käyttöliittymän toteutusperiaatteita
- { Esitietovaatimukset:
	- Tietokantojen perusteet, Ohjelmoinnin perusteet, Ohjelmistotekniikan menetelmät (Käyttöliittymät)

# Tietokantasovellus - suoritus

- o Kurssi suoritetaan tekemällä harjoitustyö
	- <sup>z</sup> pieni selainpohjaiseen käyttöliittymään perustuva tietokantasovellus
	- $\bullet$  suunnittelu + toteutus + esittely o kaikki osat vaaditaan

## Tietokantasovellus - suoritus

- { **Aikatauluhahmotelma:**
- { viikko 1: aiheen täsmennys + yleiskaavio +
- luettelo käyttötapauksista + tietosisältö
- { viikko 2: suunnitteludokumentti + tietokannan rakenne + toimiva ympäristö + kannan pystytys
- { viikko 3: käyttöliittymä + hahmotelma ohjelmiston rakenteesta + minitoteutus
- { viikko 4: lisää toiminnallisuutta + käyttöliittymän yksityiskohdat
- { viikko 5: toteutus edistyy, lisää toiminnallisuutta, ohjelmointi, testaus { viikko 6: toteutusdokumentti, demo
- { viikko 7: työ tarkastukseen
- o viikko 8 tai 9: palaute opiskelijalle

#### o Suoritukseen kuuluvat dokumentit: • Suunnitteludokumentti (2-5 s) o sovelluksen suunnitelma o viikolla 1-2 (palaute samalla viikolla) o korjattavissa palautteen perusteella, o vain lopullinen versio otetaan huomioon arvostelussa z Toteutusdokumentti o tekninen dokumentti ratkaisusta

Tietokantasovellus - suoritus

{ Dokumentit voidaan nähdä yhtenä ylläpidettävänä kokonaisuutena

#### Tietokantasovellus - suoritus

- { Dokumenteissa pyritään tiiviiseen ilmaisuun, joka kuitenkin on
	- <sup>z</sup> Riittävä ratkaisun ymmärtämiseksi
	- · Noudattaa edeltävillä kursseilla opittuja periaatteita (menetelmät & tekniikat)
	- · Oppimateriaalisivulta löytyy dokumentointiohje

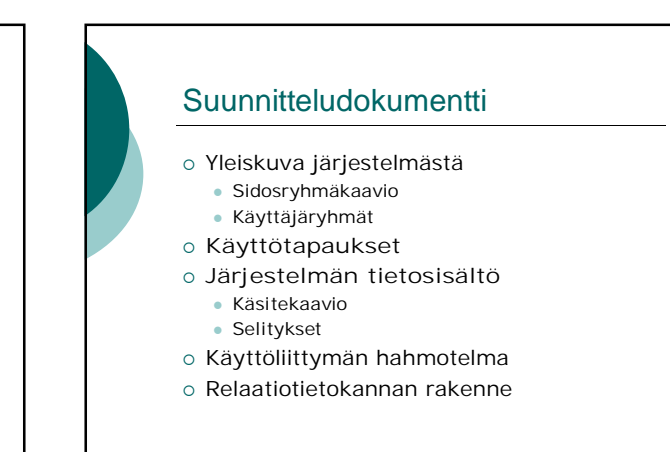

## **Toteutusdokumentti**

- o Ohjelmiston yleisrakenne
- { Järjestelmän komponentit
- Sivut (staattiset / generoidut)
- Ohjelmat ohjelman tehtävä
- o Asennustiedot
- { Käyttöohje (jos tarpeen)
- { Ohjelmat liitteenä

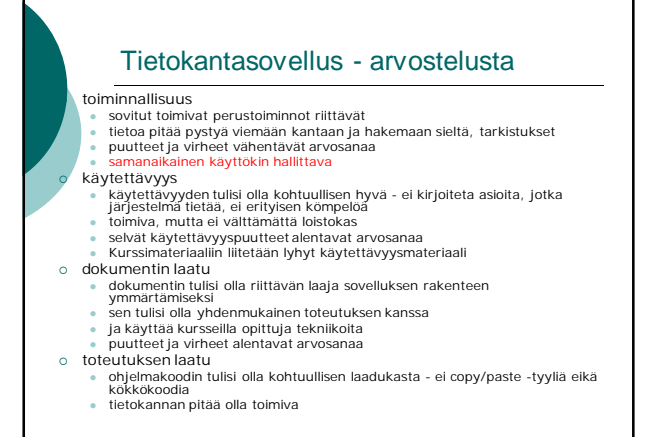

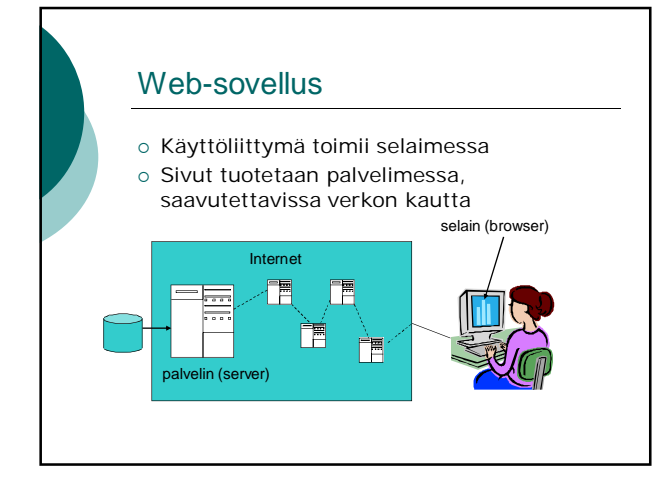

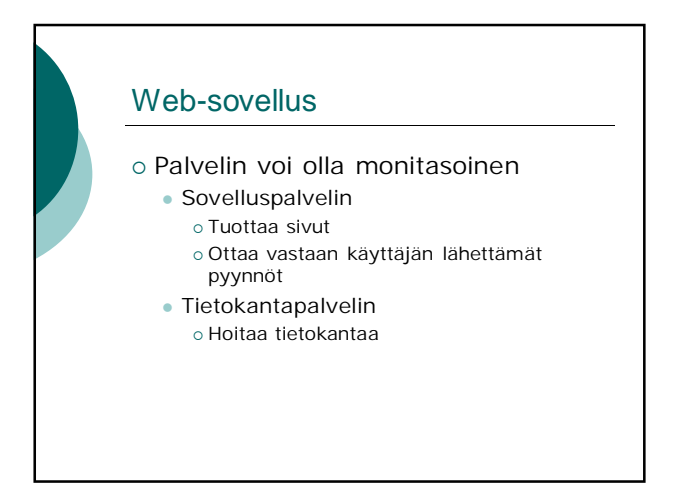

## Web-sovellus

#### { Selain osaa

- z Näyttää **HTML**-kielistä aineistoa mahdollisen tyylimäärittelyn (css) ohjaamana
- Tallentaa ja välittää evästeitä (cookie)
- z Ottaa vastaan käyttäjän syöttämiä lomaketietoja ja välittää ne palvelimelle pyynnön yhteydessä
- z (Suorittaa JavaScript-koodia)
- (Suorittaa appletteja tai muita ladattavia komponentteja, jos käyttäjä sallii ympäristöriippuvaa)

# Web-sovellus

- o Sovelluspalvelimen tehtävänä on tuottaa vastauksia selaimelta tuleviin aineistopyyntöihin
- o Vastaus aineistopyyntöön voi olla • Staattinen sivu
	- Ohjelman dynaamisesti tuottama sivu
		- { Tämän harjoitustyön sivuista pääosa

#### Web-sovellus

- { Aineistopyyntö esitetään URL (universal resource locator) –muodossa
- { Tyypillisesti pyyntö aktivoidaan näpäyttämällä linkkiä tai lähettämällä lomake, johon URL on liitetty.
- o HTML-sivuun voi olla upotettuna aineistopyyntöjä, esim. kuvaviitteet, jotka aktivoituvat automaattisesti ilman käyttäjän toimenpiteitä

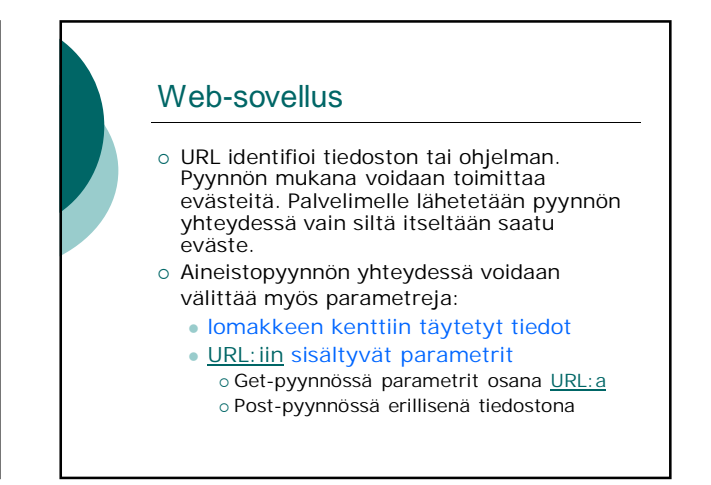

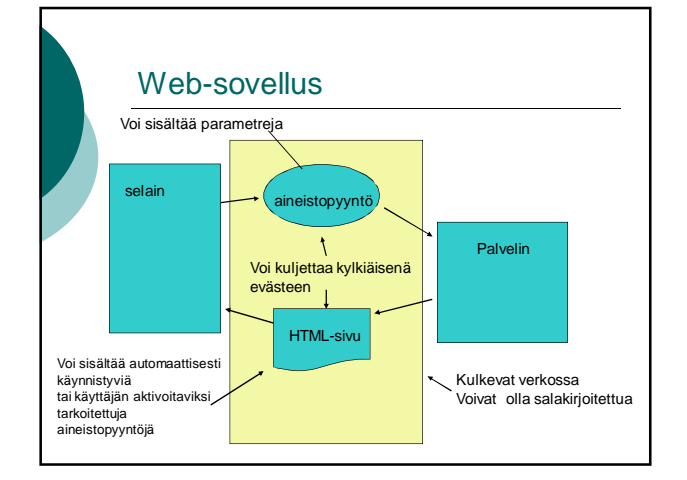

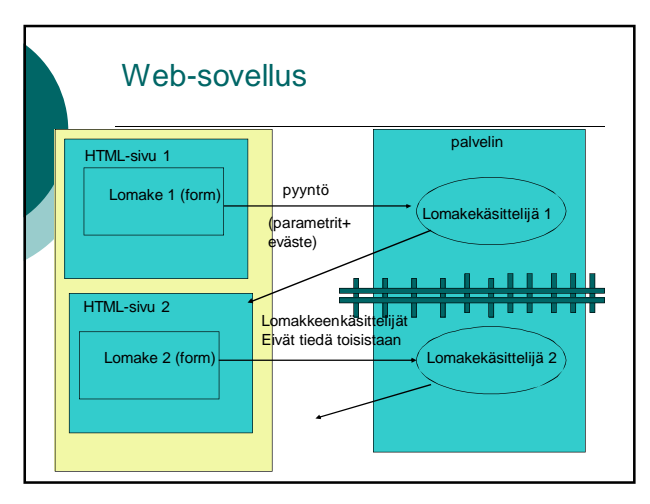

## Web-sovellus

- { Tiedon välittäminen lomakekäsittelijältä toiselle tapahtuu selaimen kautta.
- { Välitettävä tieto voi vähimmillään olla vaikkapa istuntotunnus (evästeenä, lomakkeen piilokenttänä, linkin parametrina). Istuntotunnuksen perusteella voidaan järjestää pääsy palvelimen säilyttämiin istuntokohtaisiin tietoihin.

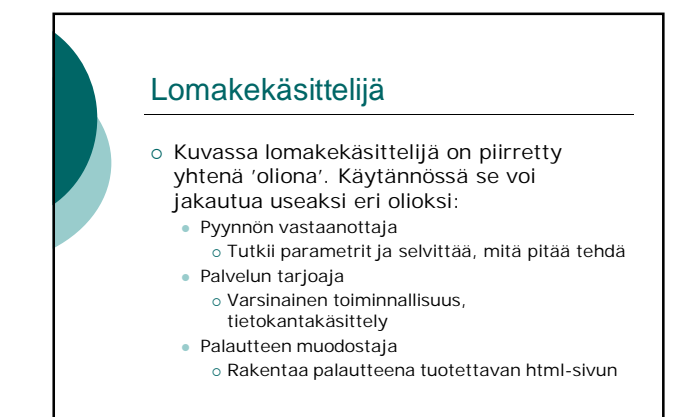

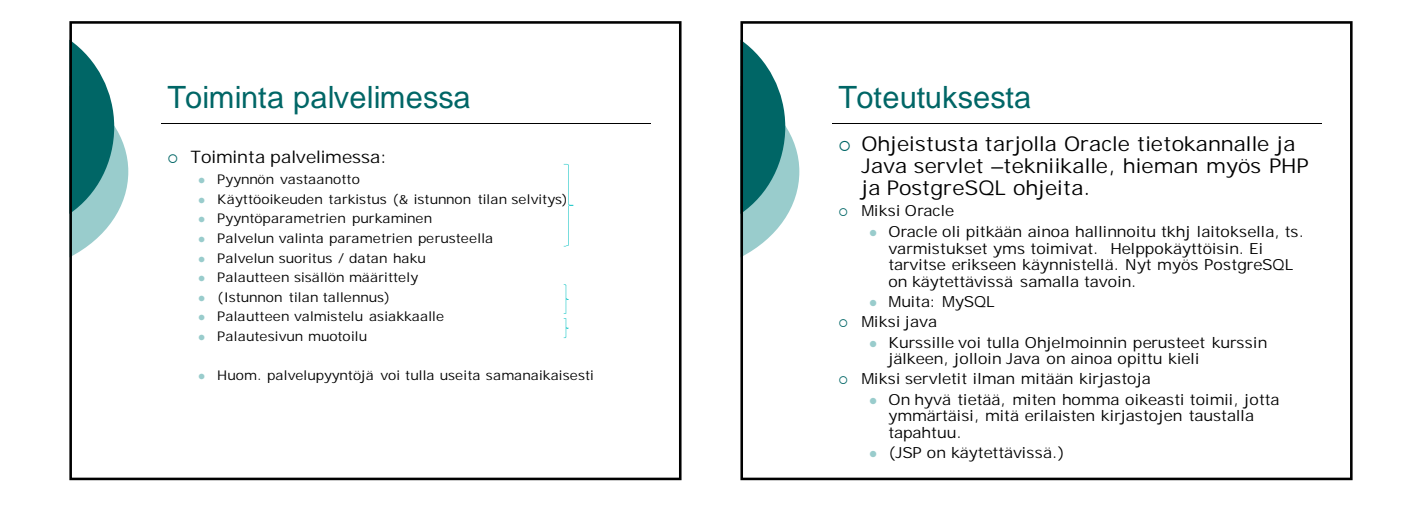